# **СОГЛАСОВАНО**

Директор ОП ГНМЦ<br>АО *«Н*ефтеавтоматика» **м в** Крайнов 2022 г.  $1<sub>5</sub>$  $\mathbf{v}$ ЧЕРИКА Г. КАЗАНО

Государственная система обеспечения единства измерений

# **Система измерений количества и параметров нефтегазоводяной смеси СИКНС ООО «Камскойл» при КНС-4 НГДУ «Ямашнефть»**

**Методика поверки НА.ГНМЦ.0670-22 МП**

> Казань 2022

**РАЗРАБОТАНА**

Обособленным подразделением Головной научный метрологический центр АО «Нефтеавтоматика» в г. Казань (ОП ГНМЦ АО «Нефтеавтоматика»)

**ИСПОЛНИТЕЛИ:**

Березовский Е.В., Сафиуллина А.Р.

## **1 Общие положения**

Настоящая инструкция распространяется на систему измерений количества и параметров нефтегазоводяной смеси СИКНС ООО «Камскойл» при КНС-4 НГДУ «Ямашнефть» (далее – СИКНС) при ведении учетных операций между ООО «Камскойл» и НГДУ «Ямашнефть» ПАО «Татнефть» им. В.Д. Шашина и устанавливает методику первичной поверки при вводе в эксплуатацию, а также после ремонта и периодической поверки при эксплуатации.

Поверку СИКНС проводят в диапазоне измерений, указанном в описании типа СИКНС, или фактически обеспечивающимся при поверке диапазоне измерений с обязательным указанием в свидетельстве о поверке информации об объеме проведения поверки.

Фактический диапазон измерений не может превышать диапазона измерений, указанного в описании типа СИКНС.

Интервал между поверками СИКНС: один год.

Метрологические характеристики СИКНС подтверждаются расчетноэкспериментальным методом в соответствии с разделом 9 настоящей методики поверки.

При определении метрологических характеристик в рамках проводимой поверки обеспечивается передача единицы массового расхода жидкости, в соответствии с государственной поверочной схемой, утвержденной приказом Росстандарта от 07.02.2018 г. № 256, подтверждающая прослеживаемость к Государственному первичному специальному эталону ГЭТ 63-2019.

Реализован метод непосредственного сравнения результата измерения поверяемого средства измерений со значением, определенного эталоном.

Методика поверки не предусматривает возможность проведения поверки отдельных измерительных каналов и (или) отдельных автономных блоков для меньшего числа измеряемых величин или на меньшем числе поддиапазонов измерений.

#### **2 Перечень операций поверки средства измерений**

2.1 При проведении поверки выполняют следующие операции, приведенные в таблице 1 .

Таблица 1

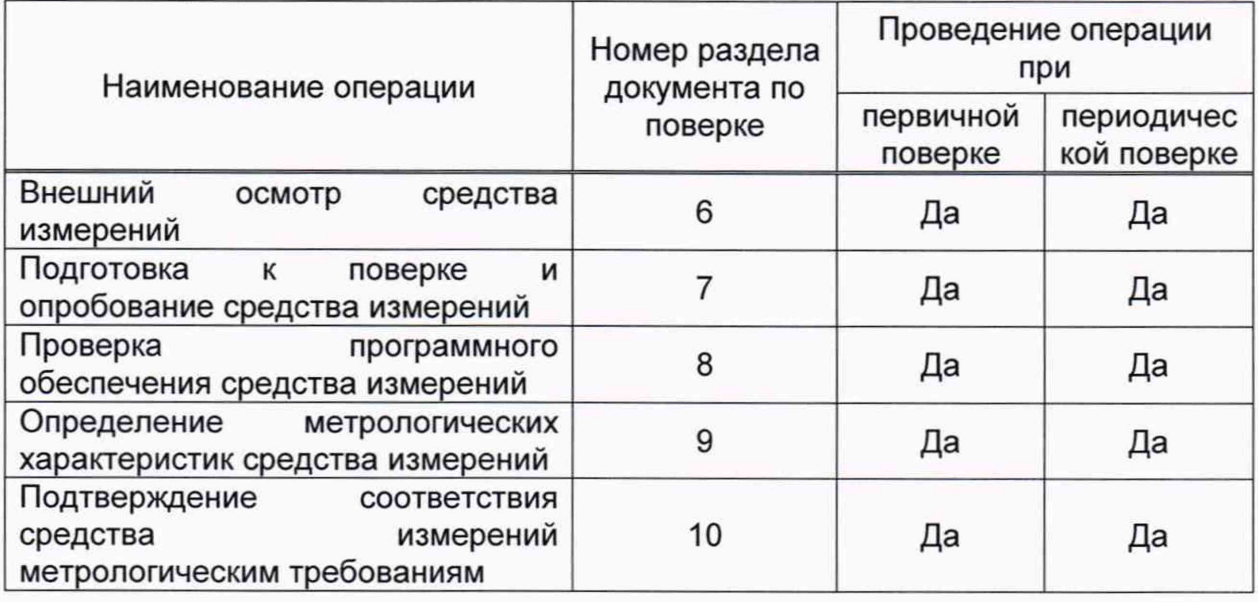

2.2 Поверку СИКНС прекращают при получении отрицательных результатов при проведении той или иной операции.

## 3 Требования к условиям проведения поверки

3.1 При проведении поверки в условиях эксплуатации СИКНС, характеристики нефтегазоводяной смеси и СИКНС должны соответствовать требованиям, приведенным в таблице 2.

Таблица2

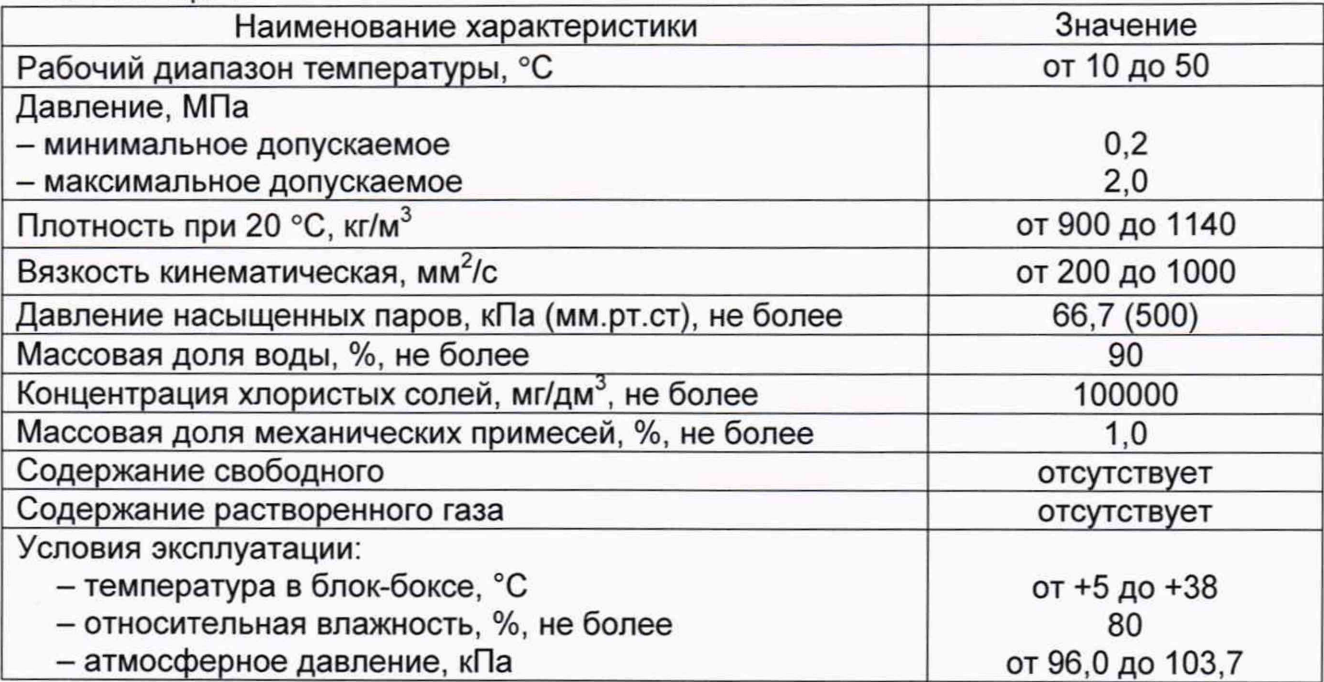

3.2 При определении относительной погрешности ИК массы и массового расхода нефтегазоводяной смеси соблюдают следующие условия:

- определение МХ ИК массы и массового расхода нефтегазоводяной смеси проводят на месте эксплуатации в комплекте с элементами измерительных линий  $(MJ)$ ;

- отклонение массового расхода нефтегазоводяной смеси OT установленного значения в процессе поверки не должно превышать 2,5 %;

- температура, влажность окружающей среды и физико-химические нефтегазоводяной смеси должны соответствовать условиям показатели эксплуатации СИКНС.

## 4 Метрологические и технические требования к средствам поверки

4.1 Основное средство поверки приведено в таблице 3.

Таблица3

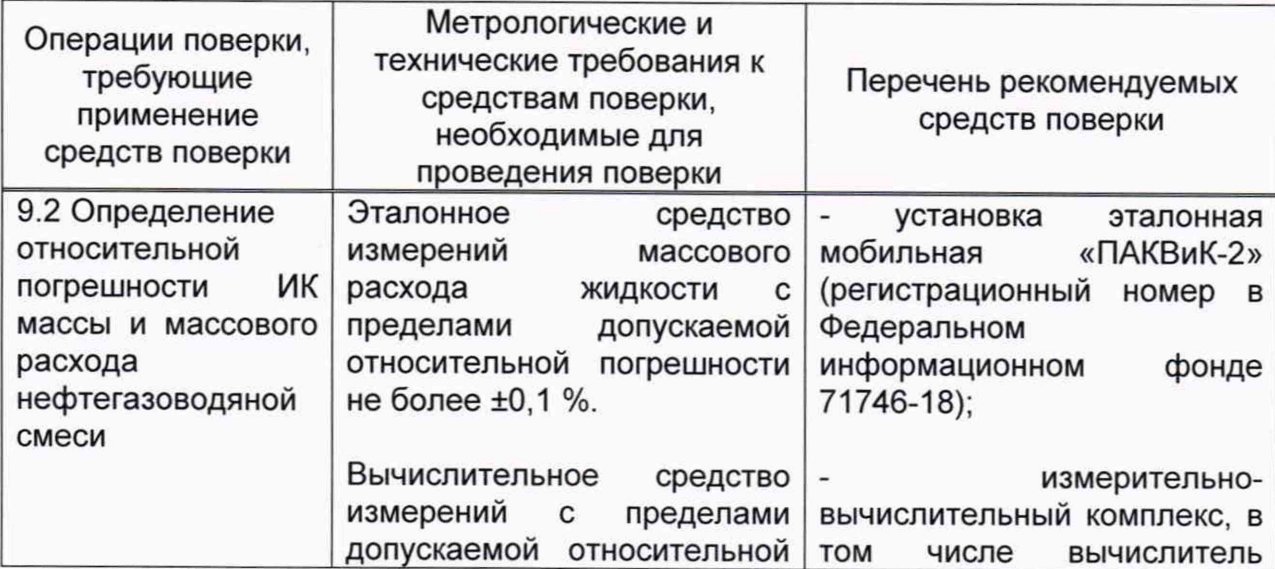

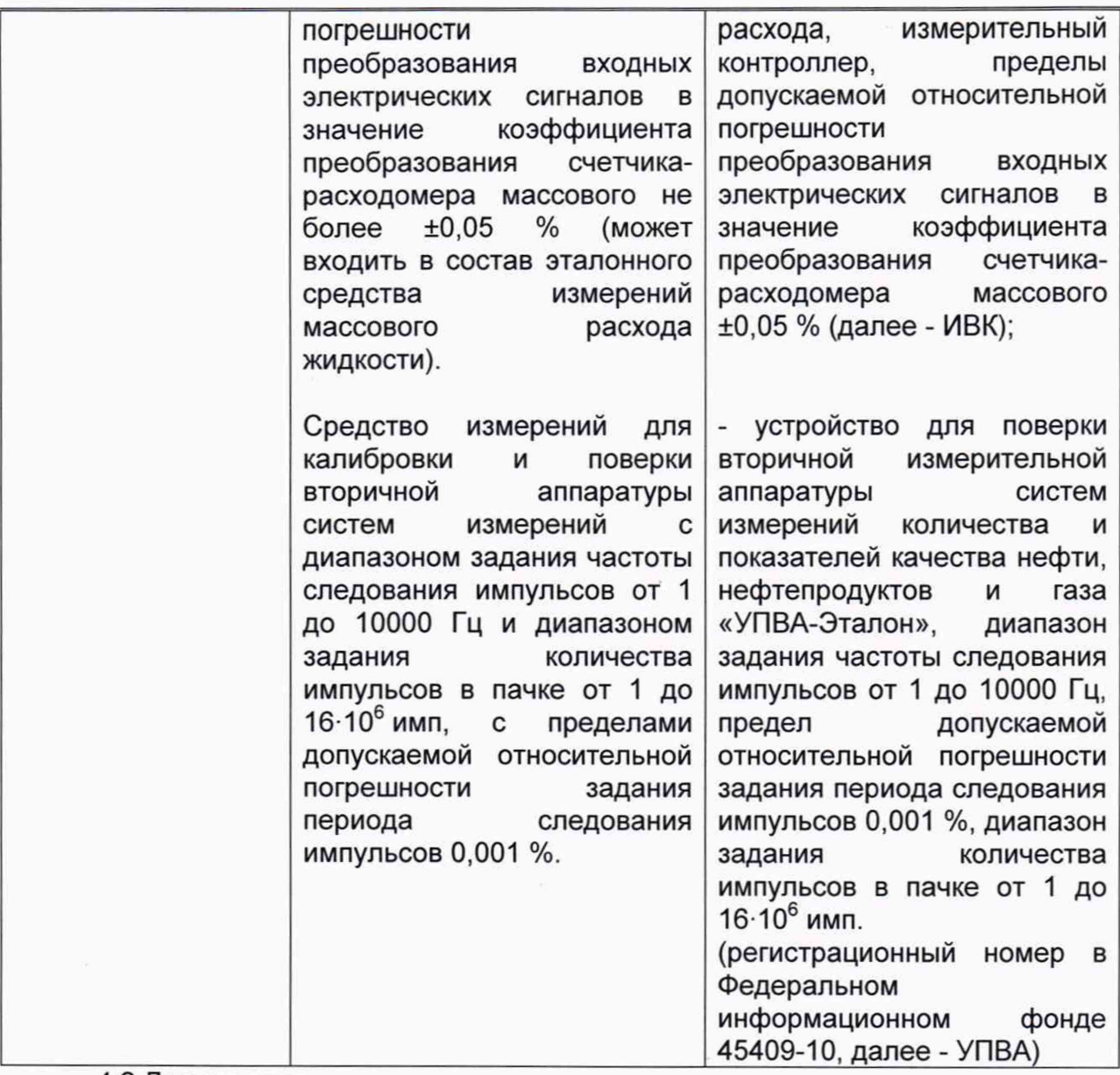

4.2 Допускается применение аналогичных средств поверки, обеспечивающих определение MX поверяемой СИКНС с требуемой точностью.

## **5 Требования (условия) по обеспечению безопасности проведения поверки**

5.1 При проведении поверки соблюдают требования, определяемые:

в области охраны труда и промышленной безопасности:

- «Правила безопасности в нефтяной и газовой промышленности», утв. приказом Федеральной службы по экологическому, технологическому и атомному надзору от 15.12.2020г. № 534;

- Трудовой кодекс Российской Федерации от 30.12.2001 № 197-ФЗ;

в области пожарной безопасности:

- СНиП 21-01-97 «Пожарная безопасность зданий и сооружений»;

- «Правила противопожарного режима в Российской Федерации», утверждены постановлением Правительства РФ от 16.09.2020 г. № 1479;

- Федеральные нормы и правила в области промышленной безопасности «Общие правила взрывобезопасности для взрывопожароопасных химических, нефтехимических и нефтеперерабатывающих производств», утв. приказом Федеральной службы по экологическому, технологическому и атомному надзору от 15.12.2020 г. № 533;

в области соблюдения правильной и безопасной эксплуатации электроустановок:

- «Об утверждении правил по охране труда при эксплуатации электроустановок», утв. приказом Министерства труда и социальной защиты РФ от 15.12.2020г. № 903н;

- ПУЭ «Правила устройства электроустановок»;

в области охраны окружающей среды:

- Федерального закона от 10.01.2002 г. № 7-ФЗ «Об охране окружающей среды» и других законодательных актов по охране окружающей среды, действующих на территории РФ.

5.2 При появлении течи рабочей жидкости, загазованности и других ситуаций, нарушающих процесс поверки, поверка должна быть прекращена.

#### **6 Внешний осмотр средства измерений**

6.1 При внешнем осмотре должно быть установлено соответствие СИКНС следующим требованиям:

- комплектность СИКНС должна соответствовать указанной в таблице 4 Таблица4

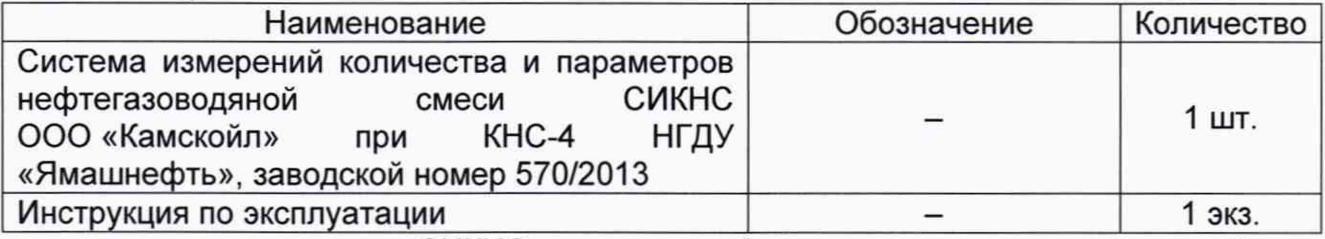

- на компонентах СИКНС не должно быть механических повреждений и дефектов покрытия, ухудшающих внешний вид и препятствующих применению;

- надписи и обозначения на компонентах СИКНС должны быть четкими.

6.2 Для исключения возможности несанкционированного вмешательства, которое может влиять на показания СИ, входящих в состав СИКНС, должна быть обеспечена возможность пломбирования в соответствии с описаниями типа СИ либо в соответствии с МИ 3002-2006 (при отсутствии информации о пломбировании в описании типа СИ).

## **7 Подготовка к поверке и опробование средства измерений**

7.1 Подготовку к поверке проводят в соответствии с инструкцией по эксплуатации СИКНС и НД на поверку СИ, входящих в состав СИКНС.

7.2 Перед определением относительной погрешности ИК массы и массового расхода нефтегазоводяной смеси выполняют следующее:

- подготавливают счетчики-расходомеры массовые Micro Motion модели CMF300 (далее по тексту - СРМ) в соответствии с технической документацией, устанавливают или проверяют установленные коэффициенты, в том числе:

- градуировочный коэффициент СРМ;

- коэффициент коррекции СРМ;

- значение массового расхода и соответствующее ему значение частоты выходного сигнала СРМ или коэффициент преобразования СРМ.

7.3 Проверяют или устанавливают в ИВК значение массового расхода и соответствующее ему значение частоты выходного сигнала СРМ или коэффициент преобразования СРМ  $K_{\text{nm}}$ , имп/т, соответствующий установленному значению в преобразователе СРМ или вычисленный по формуле

$$
K_{\text{TM}} = \frac{f_{\text{M}} \cdot 3600}{Q_{\text{M}}},\tag{1}
$$

- $f_{\rm M}$  значение частоты, установленное в преобразователе СРМ, Гц;
- *QM* значение массового расхода, установленное в преобразователе СРМ, т/ч.

7.4 Вводят в память контроллера измерительно-вычислительного OMNI-3000/6000 модели OMNI6OOO (далее - OMNI6OOO), ИВК или проверяют введенные ранее данные, необходимые для обработки результатов поверки.

7.5 При рабочем давлении проверяют герметичность системы, состоящей из СРМ и поверочной установки. При этом не допускается появление капель или утечек рабочей жидкости через сальники, фланцевые, резьбовые или сварные соединения при наблюдении в течение 5 мин.

7.6 Проверяют герметичность задвижек, через которые возможны утечки рабочей жидкости, влияющие на результаты измерений при поверке.

7.7 Проводят установку нуля СРМ согласно технической документации.

7.8 Проводят установку нуля поверочной установки согласно технической документации.

7.9 При опробовании проверяют работоспособность СИКНС в соответствии с инструкцией по эксплуатации путем просмотра отображения измеренных СИ значений на экране автоматизированного рабочего места (АРМ) оператора и формирования отчета СИКНС (двухчасового или сменного).

7.10 Результаты опробования считают положительными, если на экране АРМ оператора отображаются измеренные СИ значения, отчет (двухчасовой или сменный) формируется и отсутствуют аварийные сообщения о работе СИКНС.

## **8 Проверка программного обеспечения средства измерений**

8.1 Проверка идентификационных данных ПО OMNI6000.

Чтобы определить идентификационные данные ПО OMNI6000 необходимо выполнить нижеперечисленные процедуры.

- Включить питание ИВК;

- Нажать клавишу «Статус» (0,U);

- Нажать клавишу «Помощь» (Ввод»);

- Клавишей  $\mathbb{V}$  продвинуться до наименований «Revision No» и «Checksum»;

- Справа от вышеуказанных наименований будут указаны значения ПО и контрольной суммы

Отображенные идентификационные данные ПО заносят в таблицу А.1 протокола поверки (Приложение А).

8.2 Если идентификационные данные, указанные в описании типа СИКНС и полученные в ходе выполнения п. 8.1 идентичны, то делают вывод о подтверждении соответствия ПО OMNI6000 ПО, зафиксированному во время проведения испытаний в целях утверждения типа, в противном случае результаты поверки признают отрицательными.

## **9 Определение метрологических характеристик средства измерений**

9.1 Проверка результатов поверки СИ, входящих в состав СИКНС.

Проверяют наличие действующих сведений о поверке у СИ, входящих в состав СИКНС, поверка которых проводится в соответствии с методиками поверки, установленными при утверждении типа данных СИ, кроме СРМ.

Сведения результатов проверки указанных СИ заносят в таблицу А.2 протокола поверки (Приложение А).

Если очередной срок поверки СИ из состава СИКНС наступает до очередного срока поверки СИКНС, поверяются только эти СИ, при этом поверку СИКНС не проводят.

9.2 Определение относительной погрешности ИК массы и массового расхода нефтегазоводяной смеси.

В ИК массы и массового расхода нефтегазоводяной смеси входят:

- счетчик-расходомер массовый Micro Motion модификации CMF300 с преобразователем модели 2700 фирмы «Emerson Process Management/Micro Motion Inc.» (первичный измерительный преобразователь, далее - CPM);

- контроллер измерительно-вычислительный OMNI 3000/6000 модели OMNI 6000 (вторичная часть, далее - OMNI6000).

Относительную погрешность ИК массы и массового расхода нефтегазоводяной смеси вычисляют по формуле

$$
\delta_{HK} = \sqrt{\delta_{\text{CPM max}}^2 + \delta_{\text{OMNI max}}^2},\tag{2}
$$

где

 $\delta_{\text{CPM max}}$  - максимальная относительная погрешность измерений массового расхода (массы) нефтегазоводяной смеси СРМ, %, из определенных в соответствии с п. 9.3;

 $\delta_{\rm OMNI\,max}$  - максимальная относительная погрешность преобразования входных сигналов OMNI6000 в значение массы, %, из определенных в соответствии с п. 9.4.

Значения относительной погрешности ИК массы и массового расхода нефтегазоводяной смеси, не должны превышать:

- пределы допускаемой относительной погрешности ИК массы и массового расхода нефтегазоводяной смеси при использовании СРМ в качестве рабочего, в диапазоне расходов, ±0,25 %;

- пределы допускаемой относительной погрешности ИК массы и массового расхода нефтегазоводяной смеси при использовании СРМ в качестве контрольнорезервного, при значении расхода в пределах рабочего диапазона, ±0,20 %.

Примечание: при положительном результате операции поверки при измерении массы жидкости, ИК массы и массового расхода нефтегазоводяной смеси признают годным для измерений массового расхода жидкости.

Если данные условия не выполняются, то рекомендуется:

- увеличить количество измерений в точках рабочего диапазона измерений массового расхода;

- уменьшить рабочий диапазон измерений массового расхода;

- установить коррекцию СРМ по давлению (при отсутствии коррекции).

При повторном невыполнении данных условий определение относительной погрешности ИК массы и массового расхода нефтегазоводяной смеси прекращают.

9.3 Определение относительной погрешности измерений массового расхода (массы) нефтегазоводяной смеси СРМ

Определение MX поверяемого СРМ проводят не менее чем в трёх точках рабочего диапазона измерений массового расхода: Q<sub>min</sub> ± 2 т/ч,  $\frac{Q_{max} - Q_{min}}{2}$  ± 2 т/ч. Qmax ± 2 т/ч. В каждой точке расхода рабочего СРМ проводят не менее пяти измерений, резервно-контрольного СРМ проводят не менее семи измерений. Последовательность выбора точек расхода может быть произвольной.

Для определения MX СРМ устанавливают выбранное значение массового расхода по показаниям поверочной установки (ПУ).

После стабилизации расхода проводят необходимое количество измерений.

ИВК одновременно начинает отсчет импульсов выходных сигналов ПУ и СРМ. При достижении заданного количества импульсов выходного сигнала СРМ или истечении заданного времени измерения или при прохождении заданного значения массы рабочей жидкости через СРМ ИВК одновременно заканчивает отсчет импульсов выходных сигналов ПУ и СРМ.

Если количество импульсов выходного сигнала ПУ или СРМ за время измерения меньше 10000, то ИВК должен определять количество импульсов с долями.

При использовании термометров и манометров с визуальным отсчетом фиксируют температуру и давление рабочей жидкости один раз за время измерения.

Результаты измерений заносят в протокол поверки СИКНС (Приложение А). Форма протокола определения относительной погрешности ИК массы и массового расхода нефтегазоводяной смеси, при применении ПУ с одним эталонным СРМ (ЭСРМ), приведена в приложении Б1. Форма протокола определения относительной погрешности ИК массы и массового расхода нефтегазоводяной смеси, при применении ПУ с несколькими ЭСРМ, приведена в приложении Б2. Допускается в таблицах протокола удалять ненужные и добавлять необходимые столбцы и строки.

При заполнении протокола полученные результаты измерений и вычислений округляют в соответствии с таблицей 4.

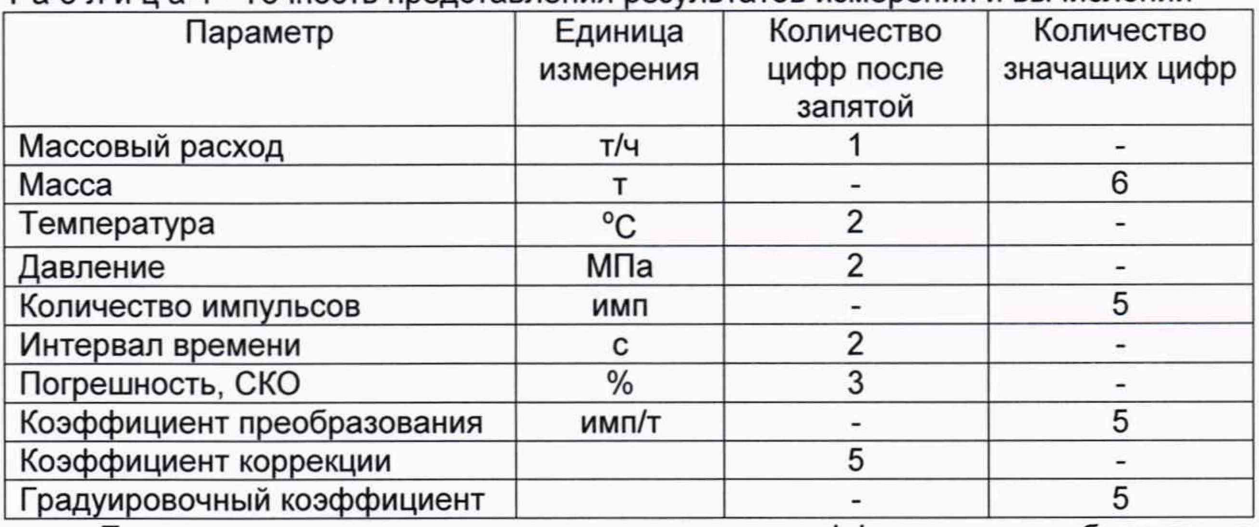

Таблица4 - Точность представления результатов измерений и вычислений

Единицу измерения градуировочного коэффициента выбирают в соответствии с п. 7.3.

При количестве цифр в целой части числа больше рекомендованного количества значащих цифр число округляют до целого.

9.3.1 Обработка результатов измерений.

9.3.1.1 Массу рабочей жидкости, измеренную с помощью ПУ за время i-ro измерения в j-ой точке рабочего диапазона измерений массового расхода М<sub>Эіі</sub>, т, вычисляют по формуле

$$
M_{3ji} = \begin{cases} \frac{N_{3ji}}{K_{\Pi M3}} & \text{IPH } \Pi \text{Y c oJHHM } \text{3CPM} \\ \sum_{k=1}^{q} M_{3jik} & \text{IPH } \Pi \text{Y c neckoshKHMH } \text{3CPM} \end{cases}
$$
(3)  

$$
M_{3jik} = \frac{N_{3jik}}{K_{\Pi M3k}}
$$

где  $N_{3ii}$ 

количество импульсов от ЭСРМ за время i-ro измерения в j-ой точке рабочего диапазона измерений массового расхода, имп;

 $K_{\Pi M,3}$ коэффициент преобразования ЭСРМ, имп/т; *M3j ik* - масса рабочей жидкости, измеренная k-м ЭСРМ за время i-ro измерения в j-ой точке рабочего диапазона измерений массового расхода, т;

Л*hjik -* количество импульсов от k-го ЭСРМ за время i-ro измерения в j-ой точке рабочего диапазона измерений массового расхода, имп;

Кпмэ*к* " коэффициент преобразования k-го ЭСРМ, имп/т;

*q* - количество ЭСРМ , используемых в j-ой точке рабочего диапазона измерений массового расхода.

Вычисление массы рабочей жидкости допускается проводить согласно алгоритму, реализованному в ИВК, прошедшем испытания в целях утверждения типа.

9.3.1.2 При использовании нескольких ЭСРМ массовый расход рабочей жидкости через k-й ЭСРМ за время i-ro измерения в j-ой точке рабочего диапазона измерений массового расхода Q<sub>iik</sub>, т/ч, вычисляют по формуле

$$
Q_{jik} = \frac{M_{3jik}}{T_{ji}} \cdot 3600,\tag{4}
$$

где

*Tji* - время i-ro измерения в j-ой точке рабочего диапазона измерений массового расхода, с.

9.3.1.3 Массовый расход рабочей жидкости через СРМ за время i-ro измерения в *j*-ой точке рабочего диапазона измерений массового расхода Q<sub>ii</sub>, т/ч, вычисляют по формуле

$$
Q_{ji} = \frac{M_{3ji}}{T_{ji}} \cdot 3600,
$$
 (5)

где

*M3ji -* масса рабочей жидкости, измеренная с помощью ЭСРМ за время i-ro измерения в j-ой точке рабочего диапазона измерений массового расхода, т.

9.3.1.4 Массовый расход рабочей жидкости через СРМ в j-ой точке рабочего диапазона измерений массового расхода Q<sub>i</sub>, т/ч, вычисляют по формуле

$$
Q_j = \frac{\sum_{i=1}^{n_j} Q_{ji}}{n_j},\tag{6}
$$

где

- *Qji* массовый расход рабочей жидкости через СРМ за время i-ro измерения в j-ой точке рабочего диапазона измерений массового расхода, т/ч;
- $n_i$  количество измерений в j-ой точке рабочего диапазона измерений массового расхода.

9.3.1.5 Нижний и верхний предел рабочего диапазона измерений массового расхода  $Q_{min}$ ,  $Q_{max}$ , т/ч, вычисляют по формулам

$$
Q_{min} = \min(Q_j),\tag{7}
$$

$$
Q_{max} = \max(Q_i),\tag{8}
$$

где

*Qj* - массовый расход рабочей жидкости через СРМ в j-ой точке рабочего диапазона измерений массового расхода, т/ч.

9.3.1.6 Массу рабочей жидкости, измеренную с помощью СРМ за время i-ro измерения в *j*-ой точке рабочего диапазона измерений массового расхода  $M_{\text{ii}}$ , т, вычисляют по формуле

$$
M_{ji} = \frac{N_{ji}}{K_{\text{nm}}},\tag{9}
$$

 $N_{ii}$  - количество импульсов от СРМ за время i-го измерения в j-ой точке рабочего диапазона измерений массового расхода, имп;

 $K_{\text{TM}}$  - коэффициент преобразования СРМ, имп/т.

Вычисление массы рабочей жидкости допускается проводить согласно алгоритму, реализованному в ИВК, прошедшем испытания в целях утверждения типа.

9.3.1.7 Градуировочный коэффициент СРМ в рабочем диапазоне измерений массового расхода Км вычисляют по формуле

$$
K_{\rm M} = \frac{\sum_{j=1}^{m} K_{\rm Mj}}{m},\tag{10}
$$

$$
K_{mj} = \frac{\sum_{i=1}^{n_j} K_{mji}}{n_j},
$$
\n(11)

$$
K_{\mathbf{M}ji} = \frac{M_{\mathfrak{I}ji}}{M_{ii}} \cdot K_{\mathbf{M}\,\text{ycr}}
$$
 (12)

где

- $K_{\mathbf{M}}$  *і* среднее значение градуировочного коэффициента СРМ в j-ой точке рабочего диапазона измерений массового расхода;
- *т* количество точек рабочего диапазона измерений массового расхода;

значение градуировочного коэффициента СРМ для i-ro измерения в j- $K_{\text{m}ji}$ ой точке рабочего диапазона измерений массового расхода;

- $n_i$ количество измерений в j-ой точке рабочего диапазона измерений массового расхода;
- $M_{3ji}$ масса рабочей жидкости, измеренная с помощью за время i-ro измерения в j-ой точке рабочего диапазона измерений массового расхода, т;

- масса рабочей жидкости, измеренная с помощью СРМ за время i-ro измерения в j-ой точке рабочего диапазона измерений массового расхода, т;  $M_{ii}$
- градуировочный коэффициент, установленный в СРМ на момент проведения определения MX СРМ. *К,*м уст

Единицу измерения градуировочного соответствии с п. 7.3. коэффициента выбирают в

9.3.1.8 Коэффициент коррекции СРМ в рабочем диапазоне измерений массового расхода MF, вычисляют по формуле

$$
MF = \frac{\sum_{j=1}^{m} MF_j}{m},\tag{13}
$$

$$
MF_j = \frac{\sum_{i=1}^{n_j} MF_{ji}}{n_j},\tag{14}
$$

$$
MF_{ji} = \frac{M_{3ji}}{M_{ii}} \cdot MF_{\text{ycr}},
$$
\n(15)

где

- *MFj* среднее значение коэффициента коррекции СРМ в j-ой точке рабочего диапазона измерений массового расхода;
- *MFji* значение коэффициента коррекции СРМ для i-ro измерения в j-ой точке рабочего диапазона измерений массового расхода;
- *M3ji -* масса рабочей жидкости, измеренная с помощью ПУ в соответствии с п. 4.1 за время i-ro измерения в j-ой точке рабочего диапазона измерений массового расхода, т;
- *Mjt* масса рабочей жидкости, измеренная с помощью СРМ за время i-ro измерения в j-ой точке рабочего диапазона измерений массового расхода, т;
- *MR*уст  $\overline{a}$ коэффициент коррекции, установленный в СРМ на момент проведения определения MX СРМ.

9.3.1.9 Оценка СКО результатов измерений в точках определения MX.

CKO результатов измерений в j-ой точке рабочего диапазона измерений массового расхода  $S_i$ , %, при определении  $K_M$  вычисляют по формуле

$$
S_{j} = \begin{cases} \frac{\sum_{i=1}^{n_{j}} (K_{mji} - K_{mj})^{2}}{n_{j} - 1} \cdot \frac{1}{K_{mj}} \cdot 100 \text{ при определении } K_{m}, \\ \sqrt{\frac{\sum_{i=1}^{n_{j}} (MF_{ji} - MF_{j})^{2}}{n_{j} - 1}} \cdot \frac{1}{MF_{j}} \cdot 100 \text{ при определении } MF \end{cases}
$$
 (16)

где

- $K_{\rm M\,}$ *ji* значение градуировочного коэффициента СРМ для i-ro измерения в jой точке рабочего диапазона измерений массового расхода;
- $K_{\text{M}i}$ среднее значение градуировочного коэффициента СРМ в j-ой точке рабочего диапазона измерений массового расхода;

*MFji* значение коэффициента коррекции СРМ для i-ro измерения в j-ой точке рабочего диапазона измерений массового расхода;

*MFj* среднее значение коэффициента коррекции СРМ в j-ой точке рабочего диапазона измерений массового расхода;

*п* количество измерений в j-ой точке рабочего диапазона измерений массового расхода.

Единицу измерения градуировочного коэффициента выбирают в соответствии с п. 5.3.

Проверяют выполнение следующего условия

$$
S_i \le 0.05\,\%\tag{17}
$$

При выполнении данного условия продолжают обработку результатов измерений.

При невыполнении данного условия выявляют наличие промахов в полученных результатах вычислений, согласно приложению В. Выявленный промах исключают и проводят дополнительное измерение. При отсутствии промахов выясняют и устраняют причины, обуславливающие невыполнение данного условия и повторно проводят измерения.

9.3.1.10 Границу не исключенной систематической погрешности СРМ в рабочем диапазоне измерений расхода  $\Theta_{\rm y}$ , %, вычисляют по формулам

$$
\Theta_{\Sigma} = 1.1 \cdot \sqrt{\Theta_M^2 + \Theta_{\text{MBK}}^2 + \Theta_A^2 + \Theta_Z^2 + \Theta_{\text{Mt}}^2 + \Theta_{\text{Mp}}^2},\tag{18}
$$

$$
\Theta_M = \delta_{P3},\tag{19}
$$

$$
\Theta_{\text{HBK}} = \delta_{\text{HBK}} \tag{20}
$$

$$
\Theta_{A} = max \left( \left| \frac{K_{mj} - K_{m}}{K_{M}} \right| \cdot 100 \right) \text{ при определении } K_{M}.
$$
 (21)

$$
\Theta_{A} = max \left( \left| \frac{MF_j - MF}{MF} \right| \cdot 100 \right) \text{ при определении } MF,
$$
\n(22)

$$
\Theta_Z = \frac{ZS}{2}
$$
 (23)

$$
M_{tt} = \frac{\delta_{t,\alpha} \cdot Q_t \cdot \Delta t}{Q_{min}},
$$
 (24)

 $(25)$  $\theta_t = \theta_{\text{HOM}}$  при зависимости  $\delta_{t_n}$  от  $\theta_{\text{HOM}}$ 

 $(26)$  $\theta_t = \theta_{M max}$  при зависимости  $\delta_{t_n}$  от  $\theta_{M max}$ 

$$
\Delta t = \max[(t_{\max} - t_{\text{n}}), (t_{\text{n}} - t_{\min})],
$$
\n(27)

$$
\Theta_{Mp} = 10 \cdot \delta_{p} \cdot \Delta p,\tag{28}
$$

$$
\Delta p = \max[(p_{\max} - p_n), (p_n - p_{\min})],\tag{29}
$$

где

исключенной систематической погрешности  $\theta_M$ граница не определения массы рабочей жидкости с помощью ПУ, %;

 $\theta$ 

- граница исключенной систематической погрешности,  $\theta_{HRK}$ не обусловленной погрешностью **NBK** определении при коэффициента преобразования СРМ по ПУ, %;
- граница исключенной систематической погрешности,  $\Theta_A$ не обусловленной аппроксимацией градуировочной характеристики СРМ в рабочем диапазоне измерений массового расхода СРМ, %;
- систематической погрешности. граница исключенной  $\Theta$ <sub>Z</sub> не обусловленной нестабильностью нуля СРМ (при отсутствии или обусловленной компенсации дополнительной погрешности, нестабильностью нуля СРМ, принимают равной нулю), %;
- систематической исключенной погрешности. граница не  $\Theta_{Mt}$ обусловленной влиянием отклонения температуры рабочей жидкости в условиях эксплуатации СРМ от температуры рабочей жидкости при определении МХ (при отсутствии или компенсации погрешности, обусловленной дополнительной влиянием отклонения температуры рабочей ЖИДКОСТИ **УСЛОВИЯХ** B СРМ от температуры рабочей эксплуатации ЖИДКОСТИ при определении МХ, принимают равной нулю), %;
- граница не исключенной систематической погрешности,  $\Theta_{Mn}$ обусловленной влиянием отклонения давления рабочей жидкости в условиях эксплуатации СРМ от давления рабочей жидкости при определении МХ (при отсутствии или компенсации дополнительной обусловленной погрешности. влиянием отклонения давления рабочей жидкости в условиях эксплуатации СРМ от давления рабочей жидкости при определении МХ, принимают равной нулю),  $\frac{9}{6}$ ;
- предел допускаемой относительной погрешности ПУ (берут из  $\delta_{P}$ свидетельства о поверке или протокола поверки ПУ, при использовании ПУ с несколькими ЭСРМ берут наибольшее значение). %:
- предел допускаемой относительной погрешности  $\delta_{\rm{MBK}}$ NBK при преобразовании параметров входных электрических сигналов в преобразования коэффициента (градуировочного значение коэффициента, коэффициента коррекции) СРМ по ПУ (берут из свидетельства о поверке или протокола поверки ИВК), %;
- ZS стабильность нуля СРМ (берут из технической документации на СРМ), т/ч;
- нижний предел рабочего диапазона измерений массового расхода  $Q_{min}$

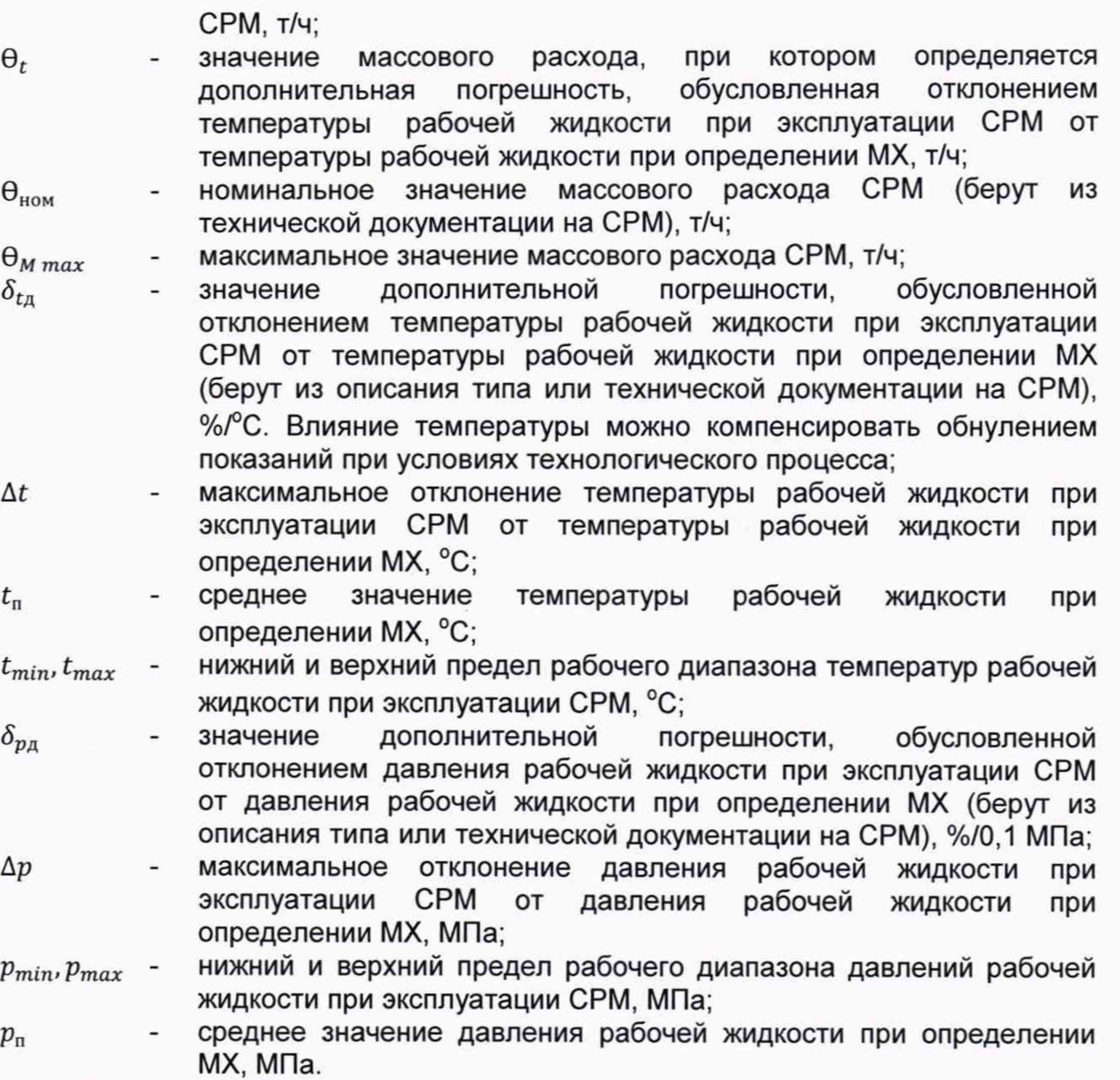

Единицу измерения градуировочного коэффициента выбирают в соответствии с п. 7.3.

9.3.1.11 СКО среднего значения результатов измерения в j-ой точке рабочего диапазона измерений массового расхода  $S_{0i}$ , %, вычисляют по формуле

$$
S_{0j} = \frac{S_j}{\sqrt{n_j}}\tag{30}
$$

где

*Sj* - СКО результатов измерений в j-ой точке рабочего диапазона измерений массового расхода, %.

9.3.1.12 Границу случайной погрешности СРМ в рабочем диапазоне измерений массового расхода при доверительной вероятности Р=0,95 е, %, вычисляют по формулам

$$
\varepsilon = \max(\varepsilon_j),\tag{31}
$$

$$
\varepsilon_j = t_{0,95j} \cdot S_{0j},\tag{32}
$$

где

 $\varepsilon_j$ граница случайной погрешности в j-ой точке рабочего диапазона, %;

 $t_{0,95j}$ квантиль распределения Стьюдента для количества измерений n<sub>i</sub> в j-ой точке рабочего диапазона измерений массового расхода.

## Принимают равным в соответствии с Приложением Г.

9.3.1.13 СКО среднего значения результатов измерений в рабочем диапазоне измерений массового расхода S<sub>0</sub> принимают равным значению СКО среднего значения результатов измерения в точке рабочего диапазона измерений массового расхода с максимальным значением границы случайной погрешности  $\varepsilon_{i}$ .

9.3.1.14 Границу относительной погрешности СРМ в рабочем диапазоне измерений массового расхода  $\delta_{\text{CPM}}$ , %, определяют по формулам

$$
\delta_{\rm CPM} = \begin{cases}\n\epsilon & \text{ecl}_M \frac{\Theta_{\Sigma}}{S_0} < 0.8, \\
t_{\Sigma} \cdot S_{\Sigma} & \text{ecl}_M 0.8 \le \frac{\Theta_{\Sigma}}{S_0} \le 8, \\
\Theta_{\Sigma} & \text{ecl}_M \frac{\Theta_{\Sigma}}{S_0} > 8,\n\end{cases} \tag{33}
$$

$$
t_{\Sigma} = \frac{\varepsilon + \Theta_{\Sigma}}{S_0 + S_{\Theta}},\tag{34}
$$

$$
S_{\Sigma} = \sqrt{S_{\Theta}^2 + S_{\Theta}^2},\tag{35}
$$

$$
S_{\Theta} = \sqrt{\frac{\Theta_{M}^{2} + \Theta_{\text{HBK}}^{2} + \Theta_{A}^{2} + \Theta_{Z}^{2} + \Theta_{Mt}^{2} + \Theta_{Mp}^{2}}{3}},
$$
(36)

где

граница случайной погрешности СРМ в рабочем диапазоне измерений  $\varepsilon$ массового расхода, %;

граница не исключенной систематической погрешности СРМ в  $\theta_{\Sigma}$ рабочем диапазоне измерений массового расхода, %;

коэффициент, зависящий от соотношения случайной не  $t_{\Sigma}$ исключенной систематической погрешностей;

- суммарное СКО результата измерений, %;  $S_{\Sigma}$
- СКО суммы не исключенных систематических погрешностей, %;  $S_{\Theta}$
- СКО среднего значения результатов измерений в рабочем диапазоне  $S_0$ измерений массового расхода, %.

Значение относительной погрешности СРМ при і-ом измерении в і-ой точке расхода записывают в соответствующие поля протокола поверки (Приложение А).

9.4 Определение относительной погрешности преобразования входных сигналов OMNI6000 в значение массы

Определение метрологических характеристик производится при имитации при помощи УПВА частотных сигналов СРМ.

На вход канала измерений расхода с соответствующего выхода УПВА подают значения сигналов или вводят с клавиатуры OMNI6000 значения параметров (частота не более 15000 Гц).

Вводят в память OMNI6000 значения коэффициентов преобразования CPM, равные для всех каналов. Допускается проводить измерения при ранее коэффициентах преобразования СРМ в соответствии с установленных результатами поверки СРМ.

В УПВА задают число импульсов N, подаваемое на входы каналов расхода  $N \geq 10^{(l-m)} \cdot K \cdot n$  $(37)$ 

где

l коэффициент, принимаемый равным 8;

количество знаков после запятой в значении массы;  $m$ 

- $K$ коэффициент преобразования СРМ, введенный в память ОМN16000, имп/кг;
- количество каналов расхода.  $\boldsymbol{n}$

Если для каждого канала введен свой коэффициент преобразования:

$$
N \ge \frac{10^{(5-m)}}{\sum_{j=1}^{n} \frac{1}{K_j \cdot 10^3}},\tag{38}
$$

где

коэффициент преобразования СРМ і-го канала расхода, введенный в  $K_i$ память OMNI6000, имп/кг.

Проводят отсчет показаний массы с дисплея OMNI6000. Подают на входы каналов расхода N импульсов, после остановки счета записывают показания, накопленные за время измерений массы с дисплея OMNI6000.

Для каждой серии входных величин проводят не менее трех измерений. Результаты измерений заносят в протокол по форме приложения Б1 или Б2.

Относительную погрешность преобразования входных сигналов OMNI6000 в значение массы вычисляют по формуле

$$
\delta_{\text{OMNI}} = \frac{M - M_{\text{p}}}{M_{\text{n}}} \cdot 100 \, \%
$$
\n(39)

где

значение массы по показаниям OMNI6000, т; M

расчетное значение массы, т.  $M_{\rm n}$ 

Если установлены одинаковые коэффициенты преобразования для всех СРМ, расчетное значение массы вычисляют по формуле

$$
M_{\rm p} = n \cdot \frac{N}{K \cdot 1000'}\tag{40}
$$

где

количество каналов расхода;  $\boldsymbol{n}$ 

число импульсов;  $\boldsymbol{N}$ 

коэффициент преобразования CPM, введенный в память OMNI6000,  $K$ имп/кг.

Если в память OMNI6000 введены значения базового коэффициента преобразования конкретного типа СРМ  $K_{6a}$  и метер-фактора МF, то K= $K_{6a}$ , MF.

Если для каждого СРМ установлен свой коэффициент преобразования, расчетное значение массы вычисляют по формуле

$$
M_{\rm p} = N \cdot \sum_{j=1}^{n} \frac{1}{K_j \cdot 1000'}
$$
 (41)

где

 $K_i$ коэффициенты преобразования j-го CPM, введенный в память OMNI6000, имп/кг, или, при необходимости,  $K_i = K_{6a3.1}/MF_i$ .

9.5 Определение относительной погрешности измерений массы нефтегазоводяной смеси.

Относительную погрешность измерений массы нефтегазоводяной смеси  $\delta M$ , %, принимают равной относительной погрешности ИК массы и массового расхода нефтегазоводяной смеси.

Пределы допускаемой погрешности ИК массы и массового расхода нефтегазоводяной смеси при использовании СРМ в качестве рабочего, в диапазоне расходов, ±0,25 %; при использовании СРМ в качестве рабочего контрольно-резервного, при значении расхода в пределах рабочего диапазона,  $±0,20%$ .

Значения относительной погрешности измерений массы нефтегазоводяной смеси не должны превышать ±0,25 %.

9.6 Определение относительной погрешности измерений массы нетто нефти в составе нефтегазоводяной смеси (далее - нефть)

Относительную погрешность измерений массы нетто нефти  $\delta M_{\text{H}}$ , %, вычисляют по формуле

$$
\delta M_{\rm H} = 1,1 \cdot \sqrt{\delta M^2 + \frac{\Delta W_{\rm B}^2}{\left(1 - \frac{W_{\rm B}}{100}\right)^2} + \frac{\Delta W_{\rm MI}^2 + \Delta W_{\rm xc}^2}{\left(1 - \frac{W_{\rm MI} + W_{\rm xc}}{100}\right)^2}}
$$
(42)

где

- *6М -* относительная погрешность измерений массы нефтегазоводяной смеси, %;
- *AWB -* абсолютная погрешность измерения массовой доли воды в нефтегазоводяной смеси, %;
- абсолютная погрешность измерения массовой доли механических  $\Delta W_{\text{MII}}$ примесей в обезвоженной нефтегазоводяной смеси, %;
- $\Delta W_{\text{xc}}$  абсолютная погрешность измерения массовой доли хлористых солей в обезвоженной нефтегазоводяной смеси, %;
- *WMn -* массовая доля механических примесей в обезвоженной нефтегазоводяной смеси, %. Определяют в лаборатории в соответствии с ГОСТ 6370;
- *Wxc -* массовая доля хлористых солей в обезвоженной нефтегазоводяной смеси, %, вычисляемая по формуле

$$
W_{\rm xc} = \frac{0.1 \cdot \varphi_{\rm xc}}{\rho_{\rm OH}}\tag{43}
$$

где

- *фхс -* массовая концентрация хлористых солей в обезвоженной нефтегазоводяной смеси, мг/дм<sup>3</sup>, измеренная в лаборатории по ГОСТ 21534;
- $\rho_{\text{OH}}$  плотность обезвоженной нефтегазоводяной смеси при условиях измерений  $\varphi_{\text{xc}}$ , кг/м<sup>3</sup>;
- *WB -* массовая доля воды в нефтегазоводяной смеси, %, измеряемая в лаборатории в случае выхода из строя поточного влагомера по ГОСТ 2477 или аттестованной в установленном порядке методике измерений, либо вычисляют по результатам измерений объемной доли воды поточным влагомером по формуле

$$
W_{\rm B} = \frac{\varphi \cdot \rho_{\rm B}}{\left(1 - \frac{\varphi}{100}\right) \cdot \rho_{\rm OH} + \frac{\varphi}{100} \cdot \rho_{\rm B}},\tag{44}
$$

где

*(р -* объемная доля воды в нефтегазоводяной смеси, %. Измеряют поточным влагомером, установленным на ИЛ;

 $\rho_{\rm B}$  - плотность воды, приведенная к условиям ИЛ, кг/м<sup>3</sup>;

 $\rho_{\text{OH}}$  - плотность обезвоженной нефтегазоводяной смеси, приведенная к условиям ИЛ, кг/м<sup>3</sup>.

Абсолютную погрешность измерения массовой доли воды в нефтегазоводяной смеси  $\Delta W_{\text{B}}$ , %,

- при расчете массовой доли воды по измеренному значению влагосодержания с помощью поточного влагомера, абсолютную погрешность измерения массовой доли воды в нефтегазоводяной смеси допустимо вычислять по формуле

$$
\Delta W_{\rm B} = \frac{\Delta \varphi \cdot \rho_{\rm B}}{\left(1 - \frac{\varphi}{100}\right) \cdot \rho_{\rm OH} + \frac{\varphi}{100} \cdot \rho_{\rm B}}
$$
\n(45)

где

абсолютная погрешность объемной доли воды в нефтегазоводяной  $\Delta\varphi$ смеси поточного влагомера. %:

- при измерении в лаборатории по ГОСТ 2477, в соответствии с ГОСТ 33701 для доверительной вероятности P=0.95 и двух измерений вычисляют по формуле

$$
\Delta W_B = \pm \frac{\sqrt{R_B^2 - r_B^2 \cdot 0.5}}{\sqrt{2}} \tag{46}
$$

где R<sub>в</sub> и - воспроизводимость и сходимость метода определения массовой доли воды, берут из ГОСТ 2477, % массы;  $r_{\rm s}$ 

- при измерении в лаборатории по аттестованной в установленном порядке методике измерений принимают в соответствии с показателями точности установленными в методике измерений.

Абсолютную погрешность измерений в лаборатории массовой доли механических примесей, ∆W<sub>n</sub>, % массы, в соответствии с ГОСТ 33701 для доверительной вероятности Р=0,95 и двух измерений вычисляют по формуле

$$
\Delta W_{\rm MI} = \pm \frac{\sqrt{R_{\rm MI}^2 - r_{\rm MI}^2 \cdot 0.5}}{\sqrt{2}} \tag{47}
$$

воспроизводимость и сходимость метода определения массовой где R<sub>мп</sub>иг<sub>мп</sub> доли механических примесей, берут из ГОСТ 6370, % массы.

Абсолютную погрешность измерений в лаборатории массовой доли хлористых солей.  $\Delta W_{\text{xc}}$ , % массы, в соответствии с ГОСТ 33701 для доверительной вероятности Р=0,95 и двух измерений вычисляют по формуле

$$
\Delta W_{\text{xc}} = \pm \frac{\sqrt{R_{\text{XC}}^2 - r_{\text{XC}}^2 \cdot 0.5}}{\sqrt{2}}
$$
 (48)

где  $R_{xc}$  и  $r_{xc}$  воспроизводимость и сходимость метода определения массовой доли хлористых солей, % массы.

Воспроизводимость метода определения массовой концентрации хлористых солей по ГОСТ 21534 принимают равной удвоенному значению сходимости г. % массы. Значение сходимости гхс. выраженное по ГОСТ 21534 в мг/дм<sup>3</sup>, переводят в % массы по формуле

$$
r_{\rm xc}[\%] = \frac{0.1 \cdot r_{\rm xc}[{\rm mr}/{\rm AM3}]}{\rho_{\rm OH}}
$$
 (49)

- сходимость метода по ГОСТ 21534, мг/дм<sup>3</sup>; где  $r_{\rm xc}$ 

- плотность обезвоженной нефтегазоводяной смеси при условиях  $\rho_{\rm OH}$ измерений  $\varrho_{\rm xc}$ , кг/м<sup>3</sup>.

Значения относительной погрешности измерений массы нетто нефти в диапазоне массовой доли воды (при измерении содержания воды B нефтегазоводяной смеси в лаборатории по ГОСТ 2477):

от 0,03 до «5» % свыше 5 до «15» % свыше 15 до «35» % свыше 35 до «55» % свыше 55 до «65» % свыше 65 до «70» % свыше 70 до «80» % свыше 80 до «85» % свыше 85 до «90» % не более ±1,4 %; не более ±1.9 %: не более ±4.4 %; не более ±14,4 %; не более ±18,1 %; не более ±23,2 %; не более ±30,9 %; не более ±43.7 %; не более ±69,4 %.

Значения относительной погрешности измерений массы нетто нефти в диапазоне массовой доли воды (при измерении содержания воды в лаборатории по аттестованной в установленном порядке методике измерений содержания воды в нефтегазоводяной смеси, с пределом допускаемой абсолютной погрешности не более ±5 %):

> от 10 до «20» % не более ±7 %;<br>свыше 20 до «50» % в не более ±11.1 %: свыше 20 до «50» % свыше 80 до «90» % не более ±55,1 %;

> свыше 50 до «70» % не более ±18,4 %; свыше 70 до «80» % не более ±27,6 %;

Значения относительной погрешности измерений массы нетто нефти в диапазоне объемной доли воды (при измерении содержания воды в нефтегазоводяной смеси влагомером):

свыше 10 до «20» % свыше 20 до «70» % не более ±3,1 %. свыше 70 до «81,9» % не более ±18,3 %.

от 0,01 до «10» % не более ±1,2 %;<br>Свыше 10 до «20» % не более ±2.0 %;

**10 Подтверждение соответствия средства измерений метрологическим требованиям**

10.1 Относительная погрешность ИК массы и массового расхода нефтегазоводяной смеси при использовании СРМ в качестве рабочего, в диапазоне расходов, не должна превышать ±0,25 %; при использовании СРМ в качестве рабочего контрольно-резервного, при значении расхода в пределах рабочего диапазона, не должна превышать ±0,20 %.

10.2 Значения относительной погрешности измерений массы нефтегазоводяной смеси не должны превышать ±0,25 %.

10.3 Значения относительной погрешности измерений массы нетто нефти в диапазоне массовой доли воды (при измерении содержания воды в нефтегазоводяной смеси в лаборатории по ГОСТ 2477):

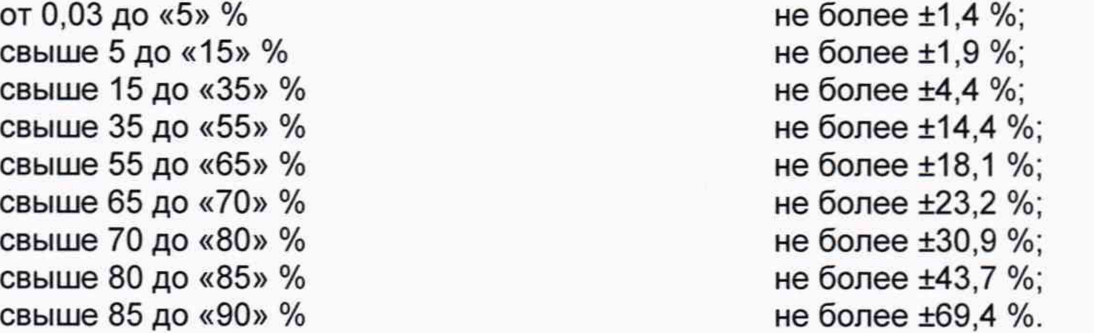

Значения относительной погрешности измерений массы нетто нефти в диапазоне массовой доли воды (при измерении содержания воды в лаборатории по аттестованной в установленном порядке методике измерений содержания воды в нефтегазоводяной смеси, с пределом допускаемой абсолютной погрешности не более ±5 %):

от 10 до «20» % не более ±7 %; свыше 20 до «50» % не более ±11,1 %; свыше 50 до «70» % не более ±18,4 %; свыше 70 до «80» % не более ±27,6 %; свыше 80 до «90» % не более ±55,1 %; Значения относительной погрешности измерений массы нетто нефти в диапазоне объемной доли воды (при измерении содержания воды в

нефтегазоводяной смеси влагомером): от 0.01 до «10» % не более ±1.2 %;

свыше 10 до «20» % свыше 10 до «20» метальне более ±2.0 %;

свыше 20 до «70» % свыше 70 до «81,9» % не более ±3,1 %. не более ±18,3 %.

#### **11 Оформление результатов поверки**

11.1 Результаты поверки ИК массы и массового расхода нефтегазоводяной смеси оформляют протоколом по форме, приведенной в приложении А.

11.2 Результаты поверки СИКНС оформляют протоколом по форме, приведенной в приложении Б.

11.3 Сведения о результатах поверки СИКНС направляют в Федеральный информационный фонд по обеспечению единства измерений в соответствии с документом «Порядок проведения поверки средств измерений», утвержденным приказом Минпромторга России № 2510 от 31.07.2020 г.

11.4 При положительных результатах поверки по заявлению владельца СИКНС оформляется свидетельство о поверке. На оборотной стороне свидетельства о поверке СИКНС указывают:

- наименование измеряемой среды;

- значения относительной погрешности измерений массы нефтегазоводяной смеси и массы нетто нефти.

Знак поверки наносится на свидетельство о поверке СИКНС.

11.5 Для исключения возможности несанкционированного вмешательства, которое может влиять на показания СИ, входящих в состав СИКНС, обеспечена возможность пломбирования в соответствии с описанием типа на них или МИ 3002-2006.

11.6 При отрицательных результатах поверки СИКНС к эксплуатации не допускают и выписывают извещение о непригодности к применению.

## Приложение А (рекомендуемое)

## ПРОТОКОЛ №

поверки системы измерений количества и параметров нефтегазоводяной смеси СИКНС ООО «Камскойл» при КНС-4 НГДУ «Ямашнефть» номер в Федеральном информационном фонде по обеспечению единства измерений

Диапазон измерений:

Пределы допускаемой относительной погрешности измерений:

- массы нефтегазоводяной смеси, %, не более

- массы нетто нефти в составе нефтегазоводяной смеси, %, не более

Заводской номер:

Место проведения поверки:

Поверка выполнена с применением эталонов:

регистрационный №

Методика поверки:

Условия проведения поверки:

#### Результаты поверки:

1. Внешний осмотр (раздел 6 МП)

(соответствует/не соответствует)

2. Опробование (раздел 7 МП)

(соответствует/не соответствует)

3. Подтверждение соответствия ПО (раздел 8 МП)

Таблица А.1 - Идентификационные данные ПО OMNI6000

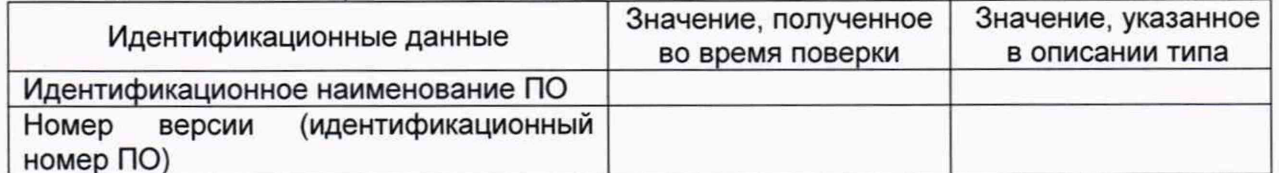

4. Проверка сведений о поверке СИ, входящих в состав СИКНС (п. 9.1 МП)

Таблица А.2 - Свеления о поверке СИ, входящих в состав СИКНС

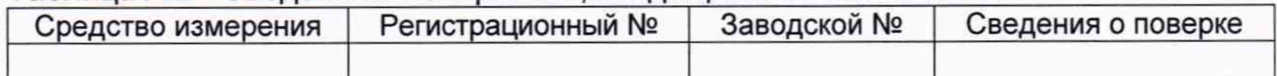

5. В результате поверки ИК массы и массового расхода нефтегазоводяной смеси к дальнейшей эксплуатации (п. 9.2 МП)

пригоден/не пригоден

6. Определение относительной погрешности измерений массы нефтегазоводяной смеси (п. 9.5 МП)

7. Определение относительной погрешности измерений массы нетто нефти в составе нефтегазоводяной смеси (п. 9.6 МП)

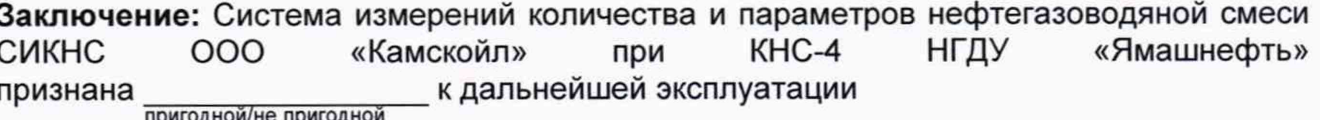

Должность лица проводившего поверку:

(подпись)

(инициалы, фамилия)

20 r. Дата поверки:  $\langle \langle \rangle$ 

 $21$ 

# Приложение Б1

## (рекомендуемое)

## Форма протокола определения относительной погрешности ИК массы и массового расхода нефтегазоводяной смеси, при применении ПУ с одним ЭСРМ

## ПРОТОКОЛ №

определения относительной погрешности ИК массы и массового расхода нефтегазоводяной смеси, при применении ПУ с одним ЭСРМ

Место проведения определения относительной погрешности ИК:

Методика поверки:

Условия проведения поверки:

Б1.1 Определение относительной погрешности измерений массового расхода (массы) нефтегазоводяной смеси СРМ

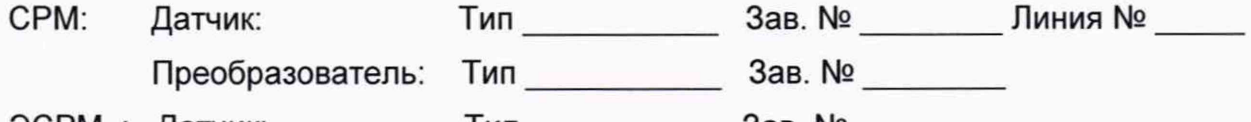

Преобразователь: Тип \_\_\_\_\_\_\_\_\_\_\_\_\_\_\_ Зав. № \_\_\_\_\_\_\_\_\_

**VIBK:** 

Рабочая жидкость

Таблица Б1.1 – Исходные данные

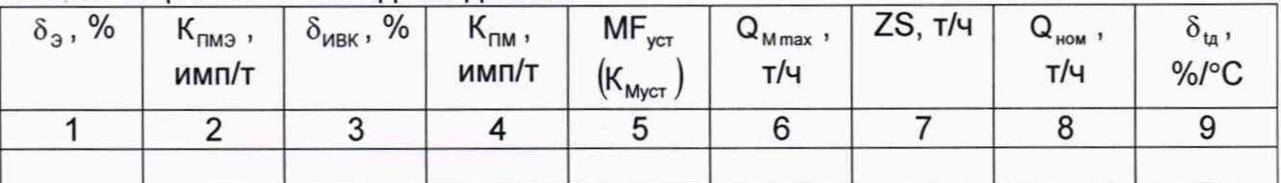

#### Окончание таблицы Б1.1

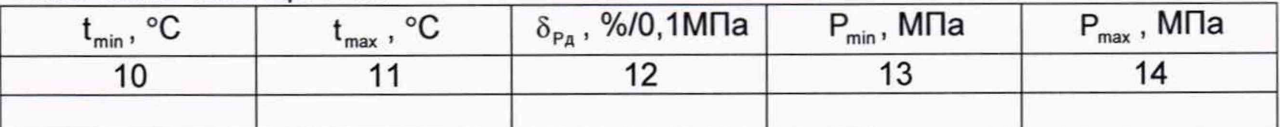

Таблица Б1.2 – Результаты измерений и вычислений

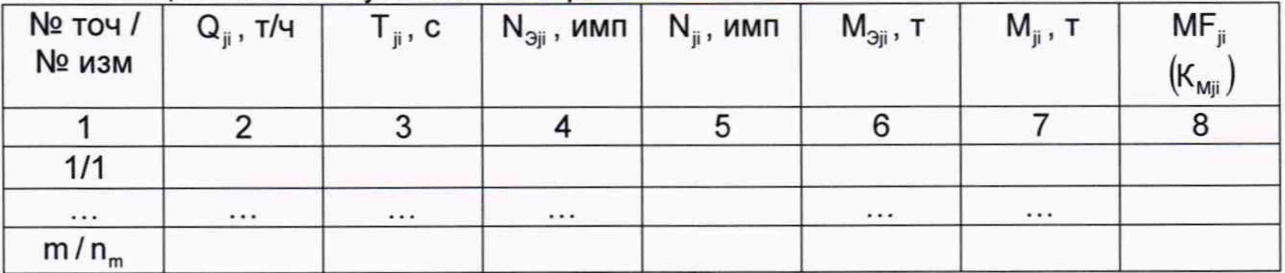

Таблица Б1.3 - Результаты определения относительной погрешности СРМ

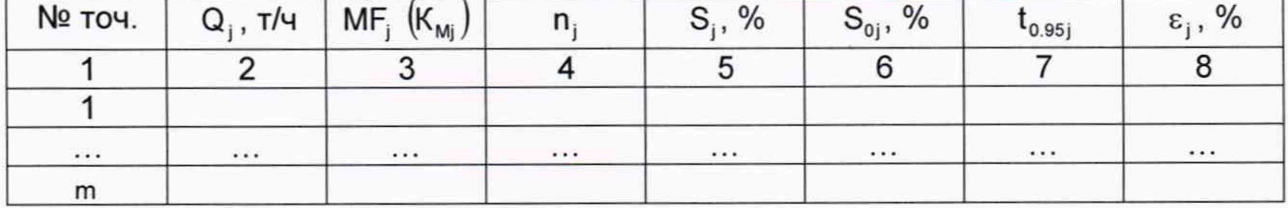

## Таблица Б1.4 – Результаты определения относительной погрешности СРМ

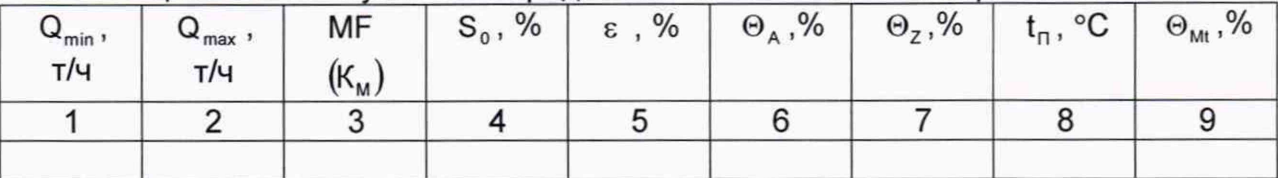

#### Окончание таблицы Б1.4

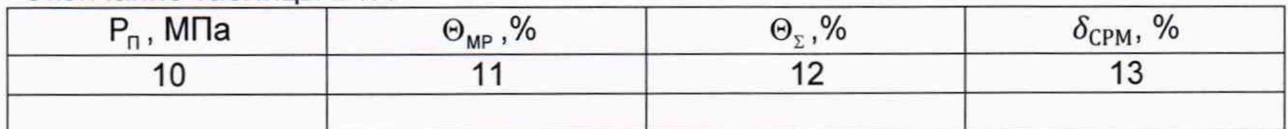

Б1.2 Определение относительной погрешности преобразования входных сигналов **OMNI6000 в значение массы** 

Средство поверки:

 $Ta6nuua515$ 

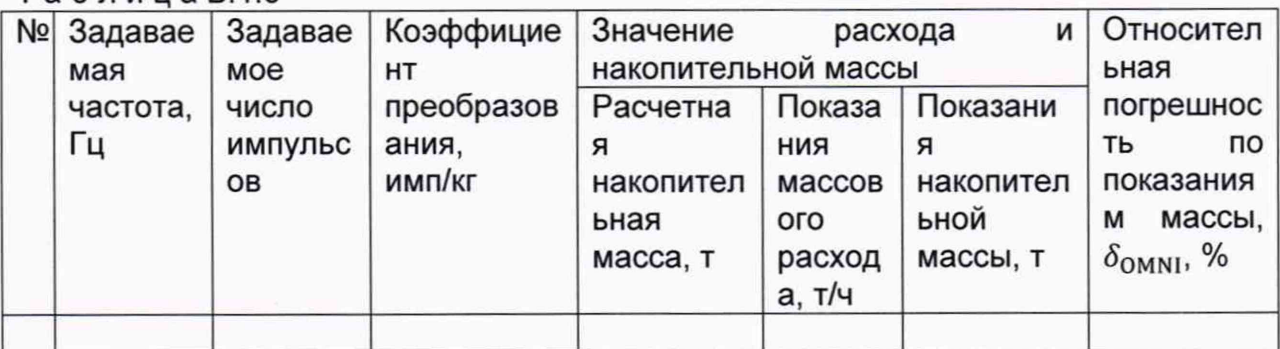

Б1.3 Определение относительной погрешности ИК массы и массового расхода нефтегазоводяной смеси

## Таблица Б 16

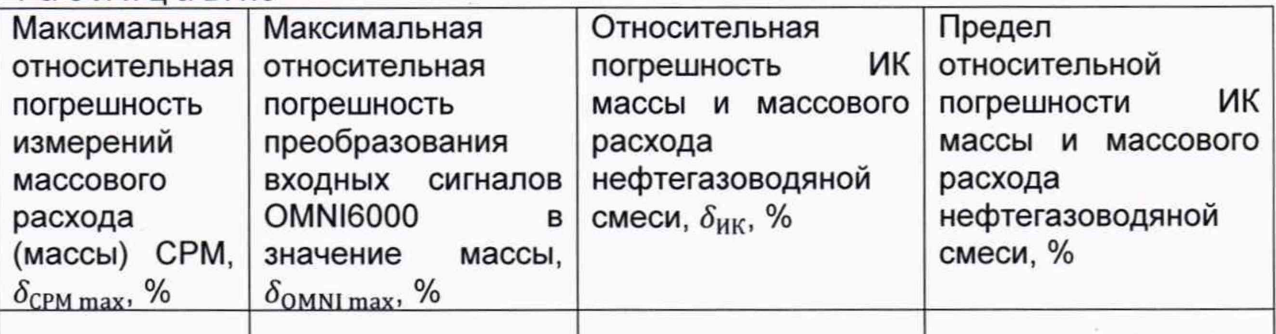

Заключение: ИК массы и массового расхода нефтегазоводяной смеси к дальнейшей эксплуатации

(годен, не годен)

Должность лица, проводившего определение относительной погрешности ИК массы и массового расхода нефтегазоводяной смеси

подпись И.О. Фамилия

Дата проведения определения поверки «\_\_\_\_» \_\_\_\_\_\_\_\_\_\_\_\_\_\_ 20\_\_\_\_ г.

Примечания к таблицам протокола определения относительной погрешности СРМ:

1 При определении коэффициента коррекции в столбец 5 таблицы Б1.1, в столбец 8 таблицы Б1.2, в столбец 3 таблицы Б1.3 и в столбец 3 таблицы Б1.4 заносят значения коэффициента коррекции, при определении градуировочного коэффициента - значения градуировочного коэффициента, в шапки таблиц заносят соответствующие названия столбцов. Единица измерения градуировочного коэффициента указывается в соответствии с п. 5.3.

2 Столбец 7 таблицы Б1.1 заполняются при наличии дополнительной погрешности, обусловленной нестабильностью нуля СРМ.

3 Столбцы 8-11 таблицы Б1.1 заполняют при наличии дополнительной погрешности, обусловленной влиянием отклонения температуры рабочей жидкости в условиях эксплуатации СРМ от температуры рабочей жидкости при определении относительной погрешности СРМ; если  $\delta_{\rm in}$  не зависит от номинального расхода  $Q_{\text{now}}$ , то столбец 8 не заполняют.

4 Столбцы 12 - 14 таблицы Б1.1 заполняются при наличии дополнительной погрешности, обусловленной влиянием отклонения давления рабочей жидкости в условиях эксплуатации СРМ от давления рабочей жидкости при определении относительной погрешности СРМ.

24

## Приложение Б2

#### (рекомендуемое)

# Форма протокола определения относительной погрешности ИК массы и массового расхода нефтегазоводяной смеси, при применении ПУ с несколькими ЭСРМ

#### ПРОТОКОЛ №

определения относительной погрешности ИК массы и массового расхода нефтегазоводяной смеси, при применении ПУ с несколькими ЭСРМ

Место проведения определения относительной погрешности ИК:

Методика поверки: Последните по поверхните последника поверки:

Условия проведения поверки: последните содержания содержания и поверхи:

Б2.1 Определение относительной погрешности измерений массового расхода (массы) нефтегазоводяной смеси СРМ

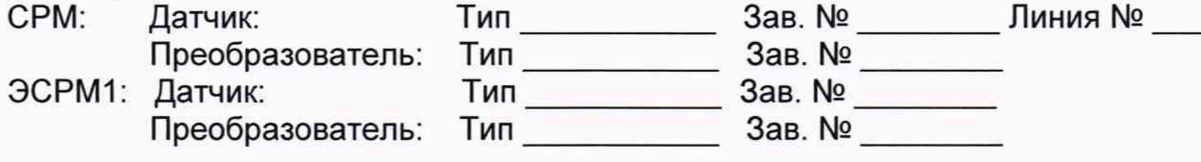

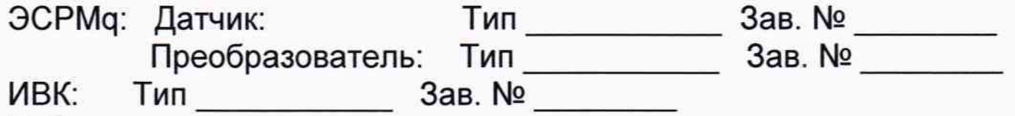

Рабочая жидкость

#### Таблица Б2.1 – Исходные данные

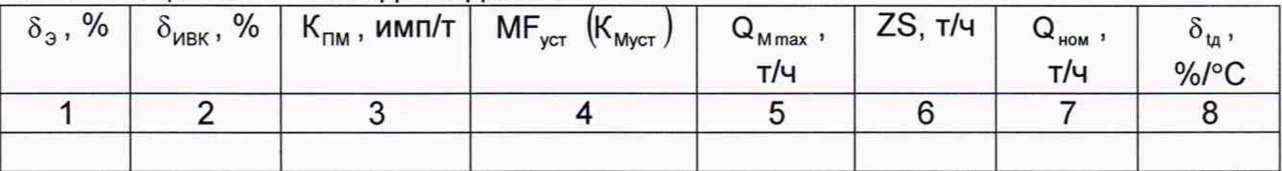

#### Окончание таблицы Б2.1

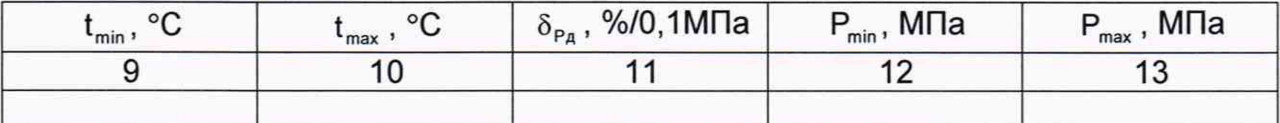

Таблица Б2.2 - Результаты измерений и вычислений, ЭСРМ

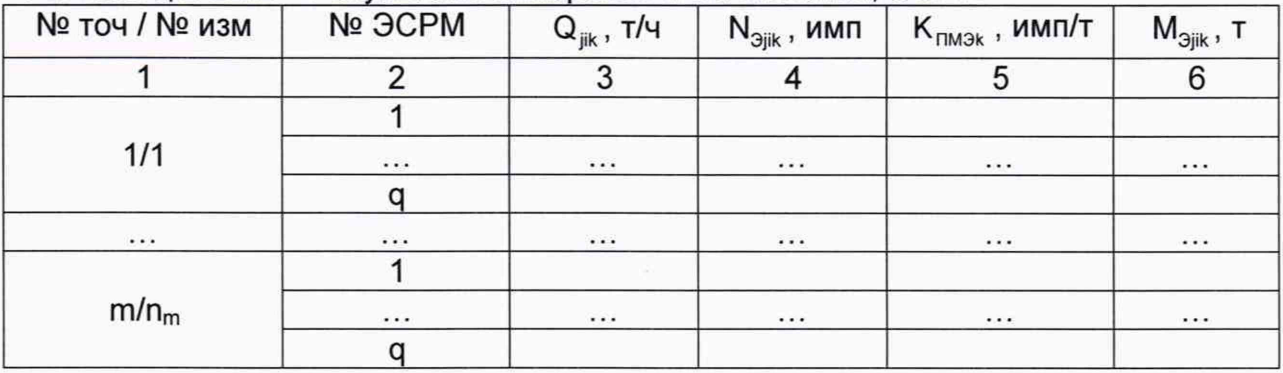

## Таблица Б2.3 - Результаты измерений и вычислений. СРМ

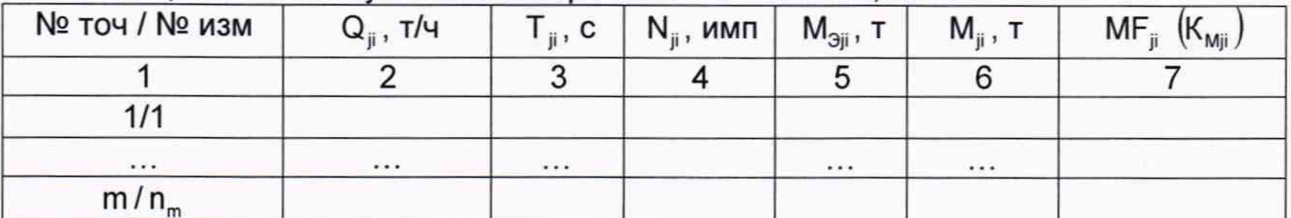

# Таблица Б2.4 - Результаты определения относительной погрешности СРМ

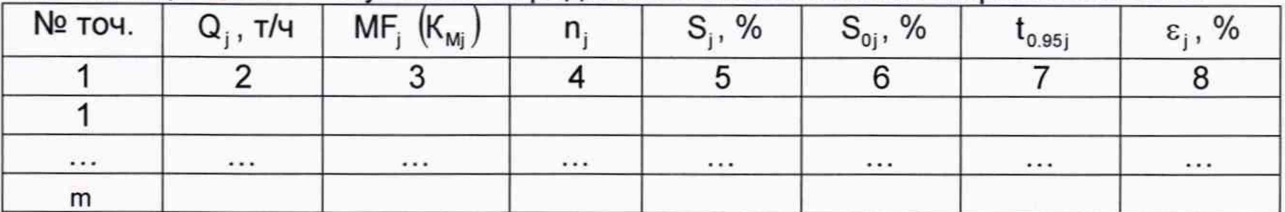

## Таблица Б2.5 – Результаты определения относительной погрешности СРМ

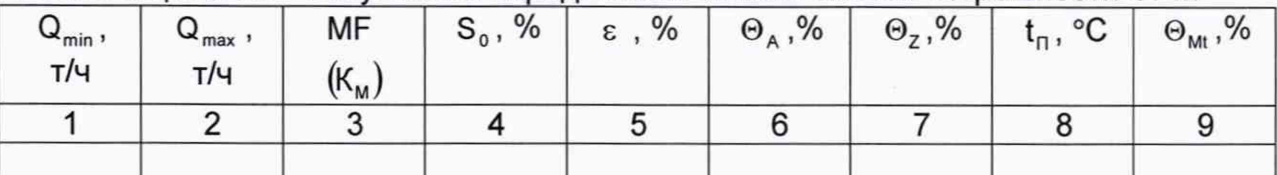

## Окончание таблицы Б2.5

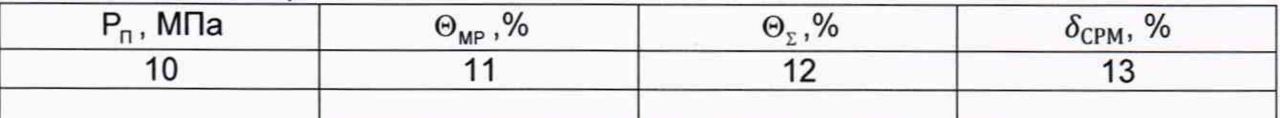

Б2.2 Определение относительной погрешности преобразования входных сигналов **ОМNI6000 в значение массы** 

Средство поверки:

 $Tafnuu4526$ 

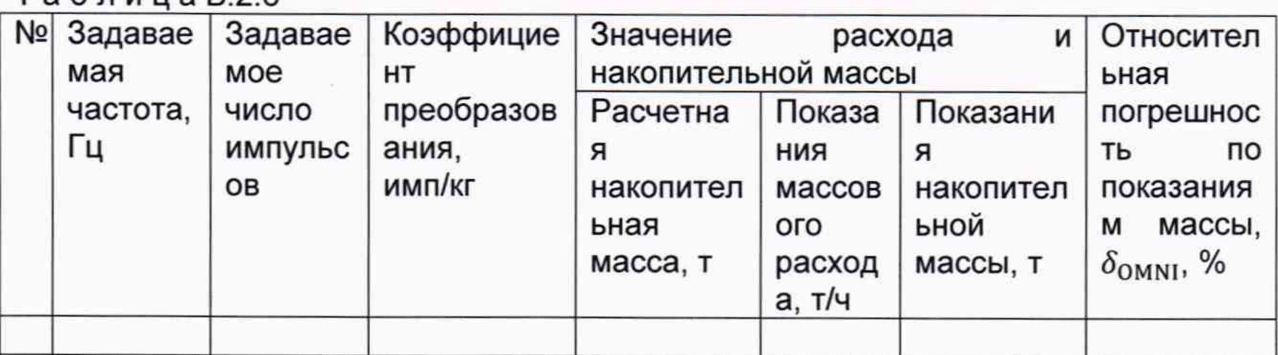

Б2.3 Определение относительной погрешности ИК массы и массового расхода нефтегазоводяной смеси

## Таблица Б.2.7

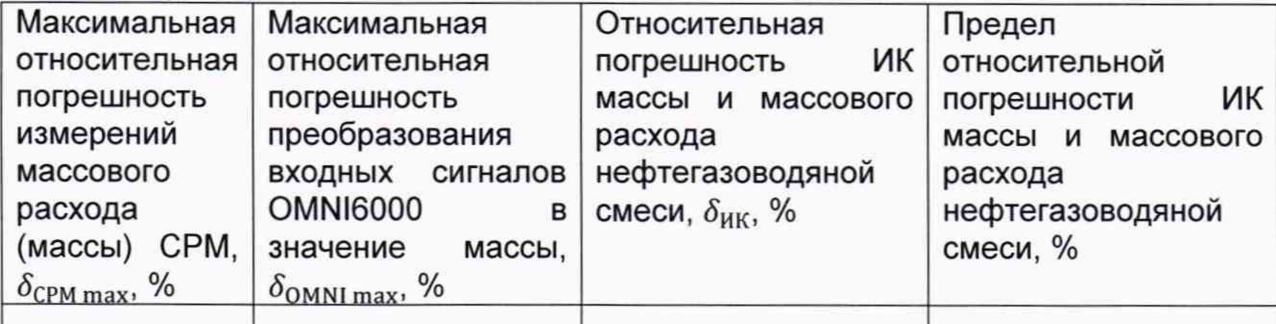

Заключение: ИК массы и массового расхода нефтегазоводяной смеси к дальнейшей эксплуатации

(годен, не годен)

Должность лица, проводившего определение относительной погрешности ИК массы и массового расхода нефтегазоводяной смеси\_\_\_\_\_\_\_\_\_\_\_\_\_\_\_\_ \_\_\_ \_\_\_\_\_\_ И.О. Фамилия

Дата проведения определения поверки « и » 20 г.

Примечания к таблицам протокола определения относительной погрешности СРМ:

1 При определении коэффициента коррекции в столбец 4 таблицы Б2.1, в столбец 7 таблицы Б2.3, в столбец 3 таблицы Б2.4 и в столбец 3 таблицы Б2.5 заносят значения коэффициента коррекции, при определении градуировочного коэффициента - значения градуировочного коэффициента, в шапки таблиц заносят соответствующие названия столбцов. Единица измерения градуировочного коэффициента указывается в соответствии с п. 5.3.

2 Столбец 6 таблицы Б2.1 заполняются при наличии дополнительной погрешности, обусловленной нестабильностью нуля СРМ.

3 Столбцы 7-10 таблицы Б2.1 заполняют при наличии дополнительной погрешности, обусловленной влиянием отклонения температуры рабочей жидкости в условиях эксплуатации СРМ от температуры рабочей жидкости при определении относительной погрешности СРМ; если  $\delta_{n}$  не зависит от номинального расхода Q<sub>ном</sub>, то столбец 7 не заполняют.

4 Столбцы 11 - 13 таблицы Б2.1 заполняются при наличии дополнительной погрешности, обусловленной влиянием отклонения давления рабочей жидкости в условиях эксплуатации СРМ от давления рабочей жидкости при определении относительной погрешности СРМ.

# Приложение В

#### (рекомендуемое)

#### Методика анализа результатов измерений на наличие промахов

Проверка результатов измерений на один промах по критерию Граббса при определении относительной погрешности ИК массы и массового расхода нефтегазоводяной смеси.

СКО результатов измерений в ј-ой точке рабочего диапазона измерений массового расхода  $S_{\kappa i}$ , %, при определении  $K_{\mu}$  определяют по формуле

$$
S_{\kappa_j} = \sqrt{\frac{\sum_{i=1}^{n_j} (K_{\mathsf{M}_{ji}} - K_{\mathsf{M}_j})^2}{n_j - 1}},
$$
\n(B.1)

где К<sub>мі</sub> - среднее значение градуировочного коэффициента СРМ в j-ой точке рабочего диапазона измерений массового расхода;

- $K_{\text{Mii}}$  значение градуировочного коэффициента СРМ для i-го измерения в ј-ой точке рабочего диапазона измерений массового расхода;
	- n<sub>i</sub> количество измерений в j-ой точке рабочего диапазона измерений массового расхода.

СКО результатов измерений в ј-ой точке рабочего диапазона измерений массового расхода S<sub>кі</sub>, %, при определении МГ определяют по формуле

$$
S_{\kappa_j} = \sqrt{\frac{\sum_{i=1}^{n_j} (MF_{ji} - MF_{j})^2}{n_j - 1}},
$$
\n(B.2)

где MF<sub>i</sub> - среднее значение коэффициента коррекции CPM в j-ой точке рабочего диапазона измерений массового расхода;

МF<sub>ii</sub> - значение коэффициента коррекции СРМ для i-го измерения в j-ой точке рабочего диапазона измерений массового расхода.

Примечания

1 Единицу измерения градуировочного коэффициента выбирают в соответствии с п. 5.3.

2 При S<sub>кi</sub> < 0,001 принимают S<sub>кi</sub> = 0,001.

Наиболее выделяющееся соотношение U при определении K<sub>M</sub>

$$
U = max \left( \left| \frac{K_{Mji} - K_{Mj}}{S_{\kappa j}} \right| \right). \tag{B.3}
$$

Наиболее выделяющееся соотношение U при определении MF

$$
U = max \left( \left| \frac{MF_{ji} - MF}{S_{kj}} \right| \right). \tag{B.4}
$$

Единицу измерения градуировочного коэффициента выбирают в соответствии с п. 5.3.

Если значение U больше или равно значению h, взятому из таблицы В.1, то результат измерения должен быть исключен как промах.

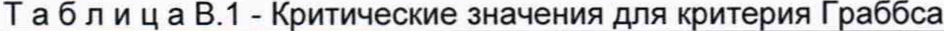

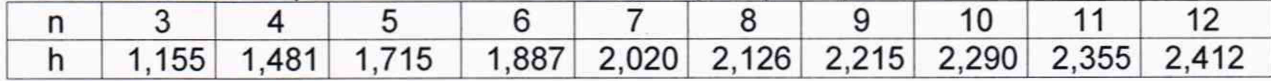

# **Приложение Г (справочное)**

## **Квантиль распределения Стьюдента**

Значения квантиля распределения Стьюдента t<sub>oss</sub> при доверительной вероятности Р=0,95 в зависимости от количества измерений приведены в таблице  $\Gamma$ . 1.

Таблица Г.1 - Значения квантиля распределения Стьюдента при доверительной вероятности Р=0,95

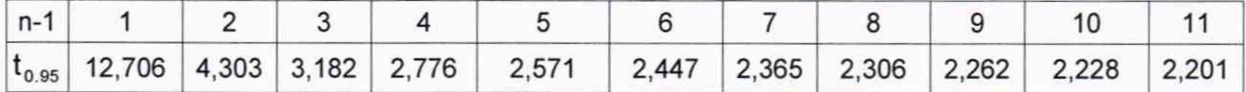